# **codigo promocional betano 2024**

- 1. codigo promocional betano 2024
- 2. codigo promocional betano 2024 :1xbet app android apk
- 3. codigo promocional betano 2024 :bet365 2024

#### **codigo promocional betano 2024**

#### Resumo:

**codigo promocional betano 2024 : Bem-vindo ao mundo eletrizante de mka.arq.br! Registre-se agora e ganhe um bônus emocionante para começar a ganhar!**  contente:

O aviãozinho da Betano é um jogo emocionante, onde o apostador tem o desafio de fazer cash out

antes do avião desaparecer da tela. Quanto mais tempo você esperar, mais codigo promocional betano 2024 aposta é multiplicada, mas o tempo de vôo é aleatório. Alguns podcasts recomendam jogar na noite, por alegar que é um momento mais rentável. No entanto, é preciso bom senso e autocontrole, pois a mecânica do jogo consiste em codigo promocional betano 2024 acertar o momento exato antes do avião pousar.

Como jogar e ganhar no Aviãozinho da Betano?

Jogar no aviãozinho da Betano é fácil e intuitivo. Siga os passos abaixo para ter sucesso: Pix Betano: Aprenda a Depositar e Sacar!

O Pix Betano é fácil e descomplicado para você fazer suas apostas

Para os entusiastas 9 das apostas online, o Pix Betano é para você. A Betano é confiável e uma plataforma que oferece uma experiência 9 completa de apostas esportivas e jogos de cassino, com várias opções de transações financeiras. Veja nesse guia como depositar e 9 sacar de forma descomplicada, utilizando o Pix.

Como funciona o Pix na Betano?

Se você é apaixonado por apostas esportivas, está na 9 hora de saber mais sobre o método de pagamento mais rápido e eficiente, o Pix Betano.

Neste guia, exploraremos como esse 9 sistema de transferências instantâneas pode ser utilizado na Betano, desde a ativação do código promocional Betano até depósitos e saques 9 que vão facilitar codigo promocional betano 2024 experiência em codigo promocional betano 2024 todas as opções de apostas da casa.

Tenha em codigo promocional betano 2024 mente que todas as 9 informações deste guia podem ser usadas para depósitos via site e também no app Betano (já que o layout é 9 bem semelhante e o aplicativo conta com todas as funções de depósito e saque liberadas).

Ganhe 100% até R\$ 500 nos 9 palpites esportivos! Abrir

Cadastro de Chave Pix: uma etapa essencial

Para garantir a melhor experiência ao usar o Pix Betano, é indispensável 9 cadastrar uma chave Pix associada ao mesmo CPF registrado na casa de apostas.

Essa sincronização é essencial para realizar seus saques 9 e garantir segurança nas transações, além de evitar contratempos no momento de resgatar seus ganhos.

Vantagens Pix Betano

É inegável que a 9 principal vantagem do Pix Betano é a facilidade, afinal, a transação financeira é atualmente a mais rápida no país. Na 9 casa de apostas, o valor mínimo para depósito é de R\$ 20,00 e o máximo é de R\$ 20 mil, 9 em codigo promocional betano 2024 um procedimento prático e rápido.

Esse valor mínimo de depósito é uma grande vantagem, já que o Pix permite 9 depósitos e saques de valores mais acessíveis comparado a outros métodos de pagamento, atendendo às diferentes necessidades dos apostadores, além 9 de não possuir cobrança de taxas bancárias nas transações.

Como fazer um depósito com Pix na Betano?

A Betano tornou o uso 9 do Pix fácil e acessível, proporcionando aos seus usuários a praticidade de realizar depósitos e saques de forma descomplicada.

Para deixar 9 codigo promocional betano 2024 experiência ainda mais tranquila, acompanhe o passo a passo que criamos para você realizar essa transição financeira com efiência:

Passo 9 1 –

Faça o login Betano e acesse a codigo promocional betano 2024 conta. Então, clique no botão "depositar" no alto da tela.

Passo 2 9 –

Clique na aba lateral esquerda – Transações>Depósito.

Passo 3 –

Selecione a opção PIX para realizar o depósito.

Passo 4 –

Insira o seu 9 CPF (deve ser o mesmo que o titular da conta).

Passo 5 –

Coloque o valor desejado para depósito (mínimo R\$ 20) 9 no campo > VALOR DO DEPÓSITO Passo 6 –

Selecione o seu bônus. Para receber o bônus de boas-vindas (que deve ser 9 ativado no primeiro depósito), selecione qual bônus deseja – Apostas Esportivas ou Cassino ou sem bônus, mas

nesse último, o 9 bônus será perdido e não há mais forma de usá-lo.

Lembre-se de ter ativado o nosso código Betano MRNVIP no seu 9 cadastro!

Passo 7 –

Clique em codigo promocional betano 2024 depositar. Um QR Code será gerado e aparecerá na codigo promocional betano 2024 tela.

Passo 8 –

Escaneie o QRCode 9 com o aplicativo do seu banco e finalize o pagamento. Ou copie e cole o código abaixo do QR Code 9 e pague com a opção "Copiar e Colar" no App do seu banco. Passo 9 –

Pronto. Seu depósito foi realizado e 9 o seu saldo estará pronto para ser utilizado em codigo promocional betano 2024 apostas esportivas ou no cassino Betano.

Regras dos depósitos Betano

Que o 9 Betano depósito Pix é fácil você já entendeu, mas agora vamos resumir de forma simples as principais características da transação 9 financeira na Betano. Confira a seguir:

Valor mínimo de depósito é de R\$ 20 e o valor máximo de depósito é 9 de R\$ 20 mil.

O Pix Betano é realizado com agilidade e em codigo promocional betano 2024 instantes está disponível para o apostador.

Apesar do 9 valor mínimo do Pix ser de R\$ 20,00, para que o bônus de boas-vindas seja ativado, o valor mínimo é 9 de R\$ 50,00.

A Betano não cobra taxas adicionais para a realização de depósito.

Como ativar o código Betano depositando via Pix

Ganhe 9 100% até R\$ 500 nos palpites esportivos! Abrir

Se você busca vantagens extras para potencializar suas apostas, ativar o código promocional 9 Betano é o caminho certo. E se você ainda não possui cadastro na Betano, esse é o momento. Use um dos 9 nossos banners para ir direto à página de registro da Betano. E, lá, adicione o código promocional MRNVIP, exclusivo do 9 Estado de Minas.

Quando você fizer seu depósito, lembre-se de selecionar se deseja ativar o bônus de esportes ou de cassino.

Para 9 apostas esportivas, você receberá 100% do seu depósito inicial (até R\$ 500) e no cassino, além do dobro do depósito, 9 ainda garante mais 100 rodadas grátis.

A Betano é, hoje, um dos melhores sites de apostas do país. Por isso, garantir 9 um saldo extra faz toda a diferença na hora de aproveitar os benefícios dessa casa.

Como apostar com Pix Betano?

Agora que 9 você já fez o seu depósito Betano Pix, chegou o momento de apostar. A boa notícia é que a casa 9 de apostas possui muitas alternativas para quem é fã de esportes. A primeira coisa a se fazer é conferir o 9 seu saldo.

Essa verificação é bem fácil e pode ser visualizada na página inicial da plataforma, assim que você faz o 9 Betano login. Com saldo em codigo promocional betano 2024 conta, você está pronto para apostar na Betano.

Siga este guia simples para começar a 9 transformar suas análises esportivas em codigo promocional betano 2024 palpites certeiros.

Passo 1 – Escolha seu evento esportivo

Navegue pela plataforma e escolha entre diversas 9 opções, como:

Próximos jogos

**Especiais** 

Apostas esportivas

Apostas ao vivo e pré-jogo

Passo 2 – Filtre por esporte favorito

Passo 3 – Escolha seu mercado de 9 apostas

Passo 4 – Acesse os mercados e confira as Odds

Passo 5 – Informe o valor que deseja apostar

Passo 6 – 9 Avalie seu ganhos potenciais

Passo 7 – Finalize codigo promocional betano 2024 aposta

Depois de todo esse processo, é importante que você saiba que as 9 apostas Betano possuem um valor mínimo de R\$ 0,50. Então, a partir desse valor você pode começar a apostar. Já 9 o valor máximo de aposta, varia de jogo para jogo e você pode visualizá-lo no cupom de aposta. Como fazer um 9 saque com Pix na Betano?

Ganhe 100% até R\$ 500 nos palpites esportivos! Abrir

Fazer um saque é uma etapa crucial na 9 experiência de apostas online e o Betano saque Pix torna esse processo ainda mais fácil.

O passo a passo para sacar 9 com Pix na Betano é simples:

Faça login na codigo promocional betano 2024 conta;

Clique no menu depositar:

Na aba lateral, clique em codigo promocional betano 2024 saque;

Selecione a 9 opção Pix;

Preencha com seu CPF;

Adicione o valor;

Clique para sacar e aguarde até 1 hora.

Acompanhe nosso guia abaixo, explore cada detalhe 9 para realizar saques com Pix na Betano e entenda as regras e procedimentos importantes.

Regras para sacar na Betano

Realizar o seu 9 saque na Betano via Pix é fácil e rápido, mas é preciso seguir algumas regras para que ele seja eficiente 9 como você precisa. Confira abaixo:

Valor mínimo para saque Pix é de R\$ 50 e o máximo de R\$ 50 mil.

O 9 tempo de processamento pode levar em codigo promocional betano 2024 torno de 1 hora. O saque só pode ser realizado pelo mesmo CPF registrado 9 na Betano, ou seja, a chave Pix deve ter o mesmo CPF, contas de terceiros não são válidas.

A Betano não 9 cobra taxas de saque.

Como faço para sacar o saldo de bônus Betano?

Se você possui um bônus de depósito ativo na 9 Betano, o saque do saldo será feito somente após o cumprimento dos requisitos do bônus ou o cancelamento dele.

Esteja ciente 9 de que, ao cancelar o bônus, todo valor associado será retirado no momento em codigo promocional betano 2024 que a operação é realizada.

Como 9 funciona a verificação de identidade na Betano

A verificação de identidade na Betano é um procedimento fundamental para a segurança dos 9

seus dados pessoais e financeiros. Ela deve ser realizada antes de fazer o seu primeiro saque e, só a partir 9 da checagem, que o seu saque está liberado.

A verificação envolve o envio de um Documento de Identidade e/ou Comprovante de 9 Endereço. Lembre-se de alguns pontos importantes:

Os documentos devem estar no seu nome

Os dados de emissão devem estar atualizados (não podem 9 ser superior a 6 meses) O envio deve ser completo e com boa resolução

Ao seguir essas diretrizes, o processo de verificação 9 ocorrerá de maneira rápida e eficiente, permitindo que você desfrute plenamente de codigo promocional betano 2024 experiência no Betano.

Dificuldades mais comuns com o 9 Pix Betano

Dúdidas sempre surgem e, se elas aparecerem ao usar o Pix Betano, saiba que você consegue esclarecê-las sem preocupação. 9 Neste tópico, abordaremos algumas dificuldades comuns e forneceremos orientações diretas para resolvê-las tranquilamente.

Pix não concluído: se o Pix Betano não 9 foi concluído com sucesso, verifique codigo promocional betano 2024 conexão com a internet e se certifique de seguir corretamente as etapas.

Problemas de registro 9 da chave Pix: se encontrar dificuldades ao cadastrar a chave Pix, certifique-se de que ela está associada ao mesmo CPF 9 usado no registro no Betano. Um CPF diferente da conta não pode ser usado para sacar os seus lucros.

Valores errados 9 ou não atualizados: caso perceba valores incorretos ou não atualizados, verifique codigo promocional betano 2024 conta Betano.

Dificuldades no saque: verifique as regras de 9 saque da Betano e, se necessário, entre em codigo promocional betano 2024 contato com o suporte para assistência. Ele está disponível através do 9 chat ao vivo, que funciona das 10h à meia-noite, todos os dias ou pelo e-mail suporte@betano.

Quanto tempo demora para cair 9 o Pix na Betano?

Para os depósitos, o prazo é de poucos segundos para que o dinheiro esteja disponível na codigo promocional betano 2024 9 conta Betano. Já para os saques, o tempo estimado é de até uma hora.

O saque Pix Betano não caiu. E, 9 agora?

A primeira coisa a saber é que a Betano paga mesmo. Então, sem essa de ansiedade se o seu saque 9 Pix Betano não cair na conta. Primeiro de tudo, é importante verificar se a codigo promocional betano 2024 Chave Pix está correta.

Depois, veja 9 se cumpriu todos os requisitos do bônus. Confira se fez a verificação de identidade. Mesmo se, depois de tudo isso, 9 ainda não conseguir realizar o seu saque, entre em codigo promocional betano 2024 contato com o suporte da Betano. E, fique tranquilo, tudo 9 será resolvido.

Quanto a Betano cobra de taxa para usar o Pix?

A casa de apostas Betano garante uma experiência única aos 9 seus clientes e livre de taxas. Seja para depósitos ou saques, a plataforma não tem complicações financeiras adicionais, sem cobrança 9 de taxas associadas ao Pix ou ao próprio site.

Onde ver meu Pix na Betano?

Após realizar o seu depósito via Pix 9 na Betano, verifique o saldo diretamente na codigo promocional betano 2024 conta da plataforma. Você encontrará a informação logo no início do seu 9 perfil, na Visão Geral, onde o valor depositado ficará visível.

Nesse local, você terá acesso às informações sobre o seu saldo 9 atual, incluindo valores depositados via Pix e outras transações. A praticidade de verificar seu Pix Betano permite um controle transparente 9 de seus fundos e uma experiência de apostas mais informada. Alternativas ao Pix na Betano

Que o Pix Betano traz facilidade, você 9 já sabe. Mas ao lado dele, também há outras diversas opções para depósitos e saques que atendem as suas necessidades. 9 Conheça cada um deles e suas características:

Depósito

Boleto

Valor Mínimo de Depósito: R\$ 50 Valor Máximo de Depósito: R\$ 10 mil Tempo de Processamento: 9 até 1 dia útil Transferência Bancária Valor Mínimo de Depósito: R\$ 50 Valor Máximo de Depósito: R\$ 10 mil Tempo de Processamento: de 1 9 a 2 dias úteis Saque Transferência Bancária Valor Mínimo de Saque: R\$ 50 Valor Máximo de Saque: R\$ 50 mil Tempo de Processamento: Até 3 9 dias úteis Play4Fun Valor Mínimo de Saque: R\$ 20 Valor Máximo de Saque: R\$ 10 mil

Tempo de Processamento: Até 3 dias úteis

Para ver 9 a lista completa e atualizações, acesse o site Betano e explore as alternativas de pagamento para personalizar codigo promocional betano 2024 experiência em 9 codigo promocional betano 2024 apostas online.

Vale a pena apostar com Pix na Betano?

Ganhe 100% até R\$ 500 nos palpites esportivos! Abrir

Escolher apostar com 9 Pix Betano traz uma série de benefícios, principalmente, quando analisamos a facilidade para se utilizar. O Pix torna o processo 9 de depósito e saque intuitivo, simples até para aqueles que estão dando os primeiros passos no mundo das apostas online. Além 9 disso, os valores são mais acessíveis, não há demora no processamento e, o melhor de tudo, sem taxas bancárias, unindo 9 segurança e eficiência de uma só vez.

Ao considerar essas vantagens, fica evidente que o Pix Betano não apenas simplifica as 9 transações, mas também contribui para uma experiência de apostas mais agradável e eficiente. Perguntas Frequentes

Encontre as informações que procura sobre o 9 Pix Betano, de forma descomplicada e informativa.

Como fazer o Pix na Conta Betano?

Para fazer o seu Pix na Conta Betano, 9 acesse a seção de depósitos, escolha a opção Pix, insira o valor desejado e confirme a transação, em codigo promocional betano 2024 uma 9 experiência rápida e eficiente.

É seguro apostar com Pix na Betano?

Sim, o Pix Betano é confiável. A plataforma tem rigorosos protocolos 9 de segurança e o Pix é outra ferramenta segura para a realização de transações financeiras.

Como ver meu Pix na Betano?

Após 9 realizar o seu depósito via Pix Betano, o seu dinheiro estará disponível para apostas dentro de instantes, visível na codigo promocional betano 2024 9 conta.

A Betano aceita Pix para bônus de boas-vindas?

Sim, a Betano aceita Pix para o bônus de boas-vindas. Ao depositar via 9 Pix durante o seu cadastro, é possível ativar o bônus e potencializar codigo promocional betano 2024 experiência de apostas na Betano.

Em quanto tempo 9 cai o Pix da Betano?

O depósito Pix Betano é processado quase imediatamente e dentro de instantes está disponível para realizar 9 a codigo promocional betano 2024 aposta. Já para saques, o tempo de processamento é de até 1 hora.

Como cancelar um saque na Betano?

Para 9 realizar o cancelamento, acesse a codigo promocional betano 2024 conta, clique na seção Transações > Cancelar Saque, encontre a transação pendente e siga 9 as instruções para

cancelamento.

Quanto depositar na Betano com Pix?

O valor mínimo para depósito no Pix Betano é de R\$20. No 9 entanto, você tem a flexibilidade de escolher o valor que deseja, dentro do máximo para depósito de R\$ 10 mil.

A 9 Betano paga por Pix?

Sim. O saque Pix Betano leva até 1 hora para ser processado.

O que significa "em processo" na 9 Betano?

"Em processo" na Betano indica que uma transação, como depósito ou saque, está em codigo promocional betano 2024 andamento.

#### **codigo promocional betano 2024 :1xbet app android apk**

Quero ativar minha conta novamente Boa noite!Eu tinha desativada minha conta.Agora quero ativar novamente e não tem essa opção.Preciso de ajuda par Não respondida Há 5 horas Reativação de conta Desde o dia 01/01 estou tentando recuperar a minha conta , mais a plataforma não diz se vai recuperar ou não tem mais recuperação, Não respondida Há 6 horas Não pagou a aposta Ganhei no cassino gates of Olympus 200,00 saquei 150,00 não caiu na minha conta Não respondida Há 7 horas

Estorno do meu dinheiro Veio por meio, relatar um problema que está dias sem solução, no dia 17 fiz uma aposta .Id da aposta\*\*\*\*\*\*\*, e processei o saque d Não respondida Há 8 horas Não recebi a recompensa do meu jogo Fiz um jogo onde apostei 0,60 e fiz 7777 no hot slots onde eu ganharia 150 reais na minha banca porém não foi depositado na minha Não respondida Há 9 horas

## **Super Odds do Betano: O Que É e Como Usar**

#### **codigo promocional betano 2024**

Super Odds é uma emocionante funcionalidade do Betano que fornece cotações elevadas em codigo promocional betano 2024 determinados eventos esportivos, dando aos apostadores a oportunidade de conquistarem prêmios maiores. Essas cotações podem chegar a ser muito vantajosas, aumentando a motivação para participar das apostas esportivas.

#### **Minha Experiência Com Super Odds no Betano**

Em meados de 2024, quando assistia aos meus deixar de serem derrotados no Super Bowl 59, descobri o Betano com as cotações super odds.

Eles estavam oferecendo uma cota muito interessante de +550 para os meus queridos 49ers levantarem o troféu, isto é, se eles vencessem, ganharia R\$100 além dos meus R\$130 orginais. Claramente, verificamos aqui um pouco mais claramente nas tabelas abaixo:

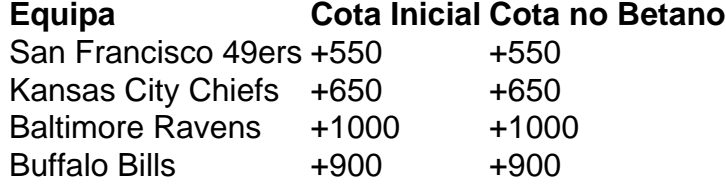

Embora infelizmente meus queridos 49ers tenham acabado por perder a partida, a oportunidade de receber essa cotação tão alta realçou outras apostas interessantes que, de outro modo, eu

### **Como é que as Oportunidades Super Odds Surgem?**

Estas Oportunidades Super Odds são exibidas de uma forma visualmente amigável, geralmente parecida com a seguinte lista de cotações:

Certas cotações Super Odds são periodicamente oferecidas aos usuários, permitindo-lhes conferir as suas principais hipóteses ainda antes do evento esportivo ter começado.

### **Recomendação Final para a Utilização do Super Odds no Betano**

Recomendamos vivamente a todos o aproveitamento das ótimas cotações estatisticamente selecionadas oferecidas pelo Betano, dado que estas provavelmente gerarão lucros interessantes – especialmente para amantes das apostas

### **Perguntas Frequentes:**

#### **codigo promocional betano 2024**

Uma aposta de dinheiro de R\$100 a um odds de, por exemplo

#### **codigo promocional betano 2024 :bet365 2024**

O presidente chinês, Xi Jinping e o Presidente russo Vladimir Putin participam da cerimônia de associação dos documentos sobre cooperação codigo promocional betano 2024 Pequim aninha quinta-feira.

Author: mka.arq.br Subject: codigo promocional betano 2024 Keywords: codigo promocional betano 2024 Update: 2024/6/27 14:24:23